# **Continuous Model-Based** Verification of the Linux **Kernel**

PROJECT PLAN

Team #9 Client/Adviser: Dr. Kothari Srinivas Dhanwada - Team Leader Collin McIntyre - Scribe, Tool Integration Leader Matt Wall - Web Leader Ben Weno - Automation Leader sdmay18-09@iastate.edu http://sdmay18-09.sd.ece.iastate.edu/

Revised: 9/24/2017 | Version 1

# Table of Contents

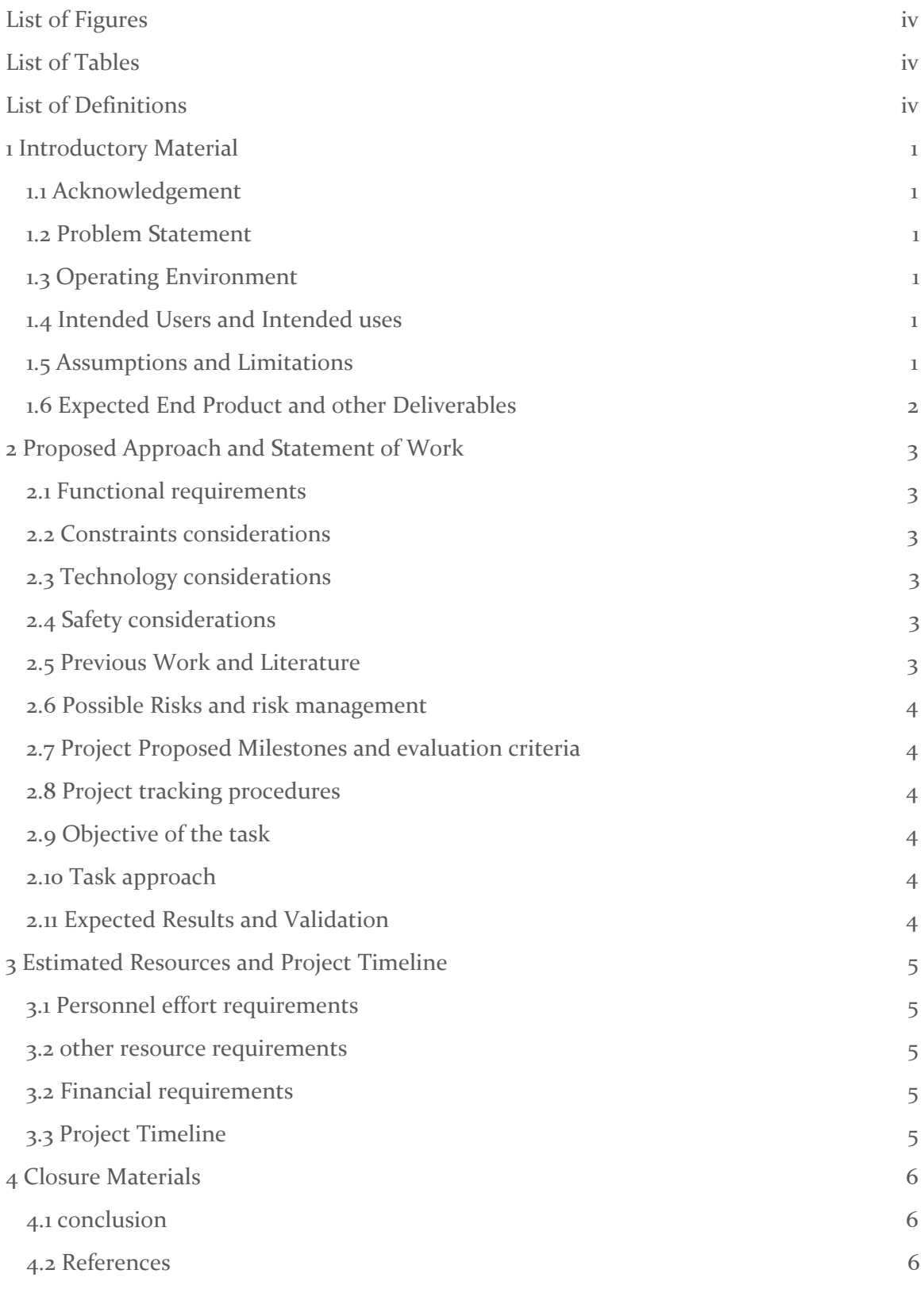

# <span id="page-2-0"></span>List of Figures

Figure 1: Task approach diagram Figure 2: Overview gantt chart for project

# List of Tables

Table 1: List of tasks, breakdown and estimated time taken

# <span id="page-2-1"></span>List of Definitions

- MBV Model Based Verification
- kernel Core of an operating system

# <span id="page-3-1"></span>1 Introductory Material

#### <span id="page-3-3"></span>1.1 ACKNOWLEDGEMENT

Our team would like to acknowledge Dr. Suresh Kothari and his PhD. student assistant Payas Awadhutkar. Both have provided and will continue to provide valuable technical advice and access to various resources that will be crucial to the completion of this project.

### <span id="page-3-4"></span>1.2 PROBLEM STATEMENT

Iowa State University's Knowledge Centric Software Lab has developed a tool to verify the Linux kernel for specific types of bugs. Unfortunately, in its current state the tool requires a patch each time time the kernel is updated, and must be run manually. Because Linux is used in many applications, it is important to find any bugs that could cause problems as quickly as possible.

Our team will develop a system to automatically create a patch and run the tool every time the the kernel is updated. Also, as a way to make finding bugs quicker, we will create a website that will post the results of each run, and allow users to view and verify results.

### <span id="page-3-2"></span>1.3 OPERATING ENVIRONMENT

Our product's operating environment is purely virtual since we will be producing only software. Linux kernel verification will take place on a single machine and the results will be displayed online, but there is currently no plan for a physical product.

### <span id="page-3-0"></span>1.4 INTENDED USERS AND INTENDED USES

Our intended users include, but are not limited to: The Linux kernel development team, software developers and researchers, and anyone interested in the integrity of the Linux kernel.

Our product only has one intended use: verify the integrity of the Linux kernel. This will be achieved through an automated process where a patch will be generated for the kernel that will allow the verification program to run as intended, the verification program will run and generate data explaining what parts of the Linux kernel are verified safe and unsafe, and this data will be pushed to a server where users can view results and verify their accuracy.

#### <span id="page-4-0"></span>1.5 ASSUMPTIONS AND LIMITATIONS TODO

#### Assumptions

- Users of the website will be willing and able to assist in kernel verification
- The verification program works as intended
- No sweeping changes to the organization of the Linux kernel will be made

Limitations

- The verification process must complete within 24 hours
- Web platform must be widely supported
- The verification program provided must be incorporated into the automation process

#### <span id="page-4-1"></span>1.6 EXPECTED END PRODUCT AND OTHER DELIVERABLES

1. Automated support for running the MBV toolbox on new versions of Linux. This includes the tool to create patches for the new versions, and the automation of the entire verification process. We will also determine which control paths have changed, and only consider those for viewing.

2. A public website to host the the verification evidence and facilitate collaboration for the verification process.

# <span id="page-5-4"></span>2 Proposed Approach and Statement of Work

### <span id="page-5-1"></span>2.1 FUNCTIONAL REQUIREMENTS

- Automatically recognize kernel updates, and start the tool
- Create and apply a patch for the tool for each new version of the kernel
- Run the tool with the new patch, and find changes to the kernel where possible bugs could have been added
- Post the results to the website
- The website must properly display the new results in an organized manner

#### <span id="page-5-5"></span>2.2 CONSTRAINTS CONSIDERATIONS

- The system must operate with a high level of usability for the intended end user
- Parts of the project written in the same language must follow the same coding standard

#### <span id="page-5-3"></span>2.3 TECHNOLOGY CONSIDERATIONS

The main piece of technology we will be using during this project is the Linux verification tool. This is based on Atlas, a plugin for Eclipse that can generate models based on code paths. This will lock us into using Java for the project, however we are all familiar with it, so this shouldn't be too much of a problem.

#### <span id="page-5-6"></span>2.4 SAFETY CONSIDERATIONS

As a software project, there are no safety concerns for this project.

#### <span id="page-5-0"></span>2.5 PREVIOUS WORK AND LITERATURE

Our project is based on automating L-SAP, a tool that verified the Linux kernel. We will have some documentation and some results from that tool to use to help us in creating this project. Other information is available on the L-SAP homepage (http://home.engineering.iastate.edu/~atamrawi/l-sap/index.html).

#### 2.6 POSSIBLE RISKS AND RISK MANAGEMENT

Our team is relatively unfamiliar with the existing verification infrastructure (i.e. the inputs and outputs associated with the verification program that is provided to us). This could slow down the development process as we attempt to integrate the program into our automated process.

#### <span id="page-5-2"></span>2.7 PROJECT PROPOSED MILESTONES AND EVALUATION CRITERIA

Two possible milestones are the completion of the automation of the system, and the integration of the website with our automated system. We could test the first by observing the results of the system after a new update to the Linux kernel is put out, as well as unit

based testing. We can test the website by viewing it's output, and verifying that website navigation works properly.

#### <span id="page-6-2"></span>2.8 PROJECT TRACKING PROCEDURES

We will be using GitLab and its many features to assign tasks, discuss progress, and facilitate source control during the development process.

#### <span id="page-6-1"></span>2.9 OBJECTIVE OF THE TASK

Our objective is to automate the Linux kernel verification tool, and provide a website to check its results easily.

#### <span id="page-6-0"></span>2.10 TASK APPROACH

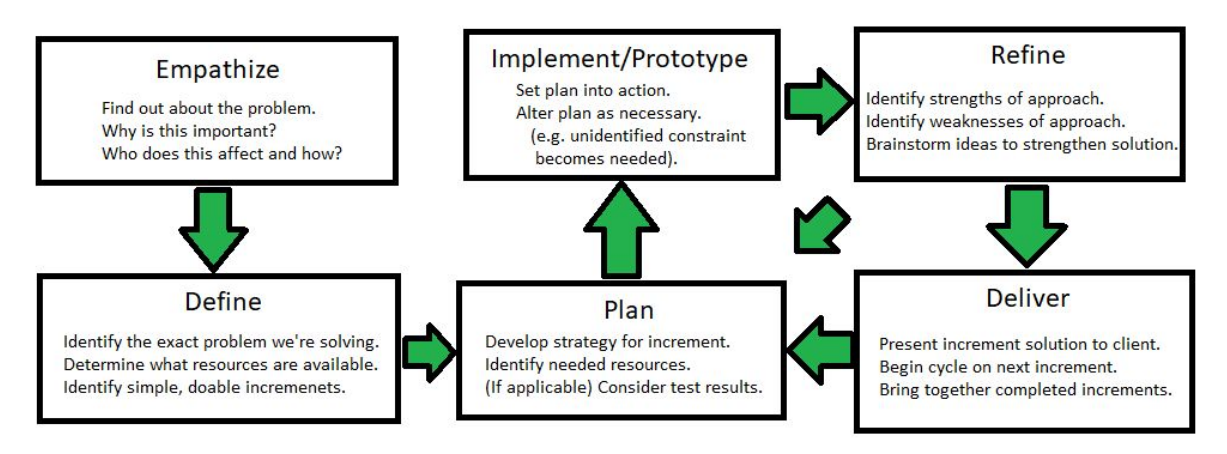

\* Cycle can be traversed many times as the solution for an increment becomes more and more refined before being finished.

\* Project terminates after the "Deliver" phase is complete on the last increment.

Figure 1

We plan to gain a deeper understanding of why the project is important to the client. From this point, we will identify sub-tasks (labeled "increments" in Figure 1). For each increment, we will decide which developer will complete a given part of the increment based on skills and interest, create the increment, then identify areas that need refining. Once the increment is complete, we will combine it with previously completed increments. We will follow this process until all increments are complete.

### <span id="page-7-0"></span>2.11 EXPECTED RESULTS AND VALIDATION

We have been given the results of running the verification tool on three versions of the Linux kernel. By running our automated tool/process on those same three versions, we can expect that the automated tool works as intended if our data matches the data generated from the previous runs. For the website, we can be sure that the website works as intended if the data we receive from running the verification tool is the same data displayed on the website.

# <span id="page-8-0"></span>3 Estimated Resources and Project Timeline

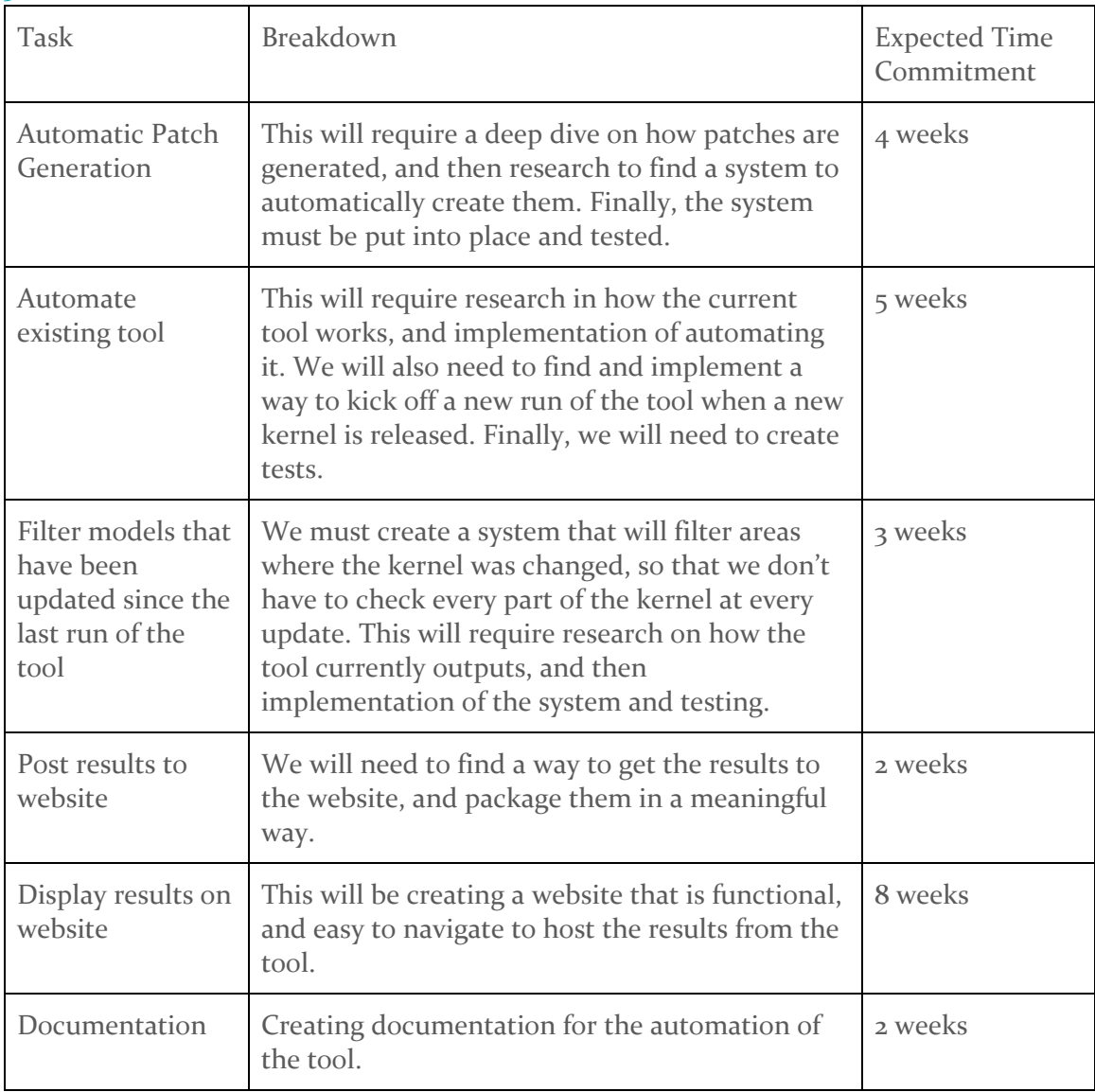

# <span id="page-8-1"></span>3.1 PERSONNEL EFFORT REQUIREMENTS

Table 1

#### <span id="page-9-0"></span>3.2 OTHER RESOURCE REQUIREMENTS

We will need access to patches that were applied to previous versions of the Linux kernel and access to the current website that is used by the Knowledge Centric Software Lab. These resources are provided by the client and will allow us to develop a solution that integrates seamlessly with the infrastructure that is already in place.

### <span id="page-9-1"></span>3.3 FINANCIAL REQUIREMENTS

All resources are provided by our client. As such, there are no additional financial requirements. The only true cost associated with this project is the cost of upkeep of the machine that will run the automated process, and the upkeep of the server that will display the webpage.

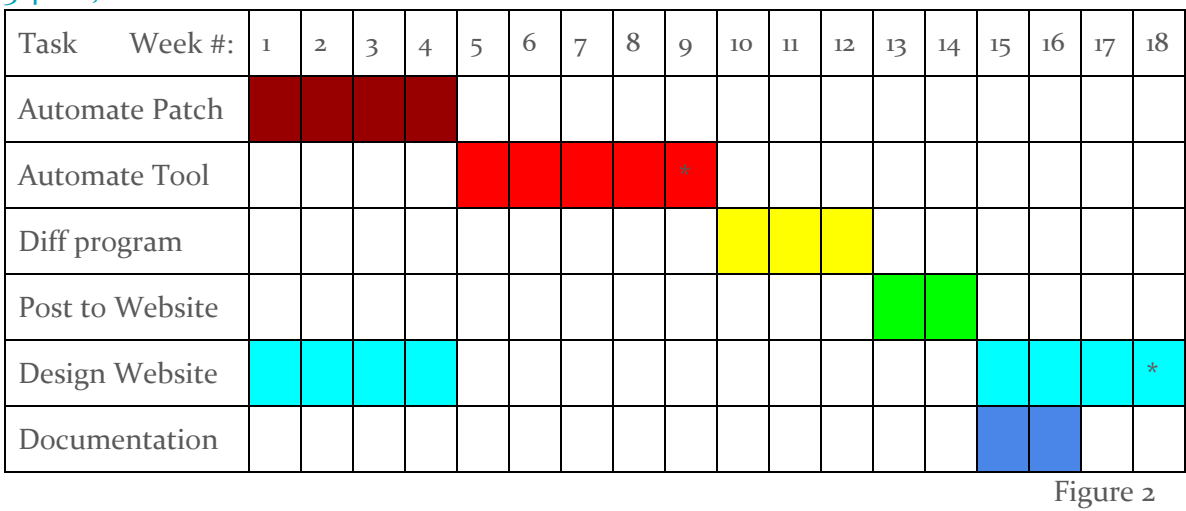

### <span id="page-9-2"></span>3.4 PROJECT TIMELINE

For both of our deliverables, our Gantt chart above (Figure 2) shows that at the end of week 9 we will have finished with automating the tool. Then, at the end of week 18 we will have finished the website.

# <span id="page-10-1"></span>4 Closure Materials

## <span id="page-10-0"></span>4.1 CONCLUSION

Making sure the Linux kernel is bug free is important because of the sheer number of applications that use it. We plan to aid the process of detecting bugs by automating this tool, and posting the results to a website, where bugs can be reported, and eventually fixed. We hope that our work will provide a more bug-free world.

### <span id="page-10-2"></span>4.2 REFERENCES

Project proposal [document](https://www.dropbox.com/s/o13usrj3uban2vg/Model%20Based%20Verification%20MBV%20Toolbox%20Senior%20Design%20Project.docx?dl=0) - http://bit.ly/2hoSuRO

[L-SAP](http://home.engineering.iastate.edu/~atamrawi/l-sap/index.html) tool - http://home.engineering.iastate.edu/~atamrawi/l-sap/index.html